## Cheatography

## Shodan.io Cheat Sheet by [bladedwinter](http://www.cheatography.com/bladedwinter/) via [cheatography.com/146949/cs/31879/](http://www.cheatography.com/bladedwinter/cheat-sheets/shodan-io)

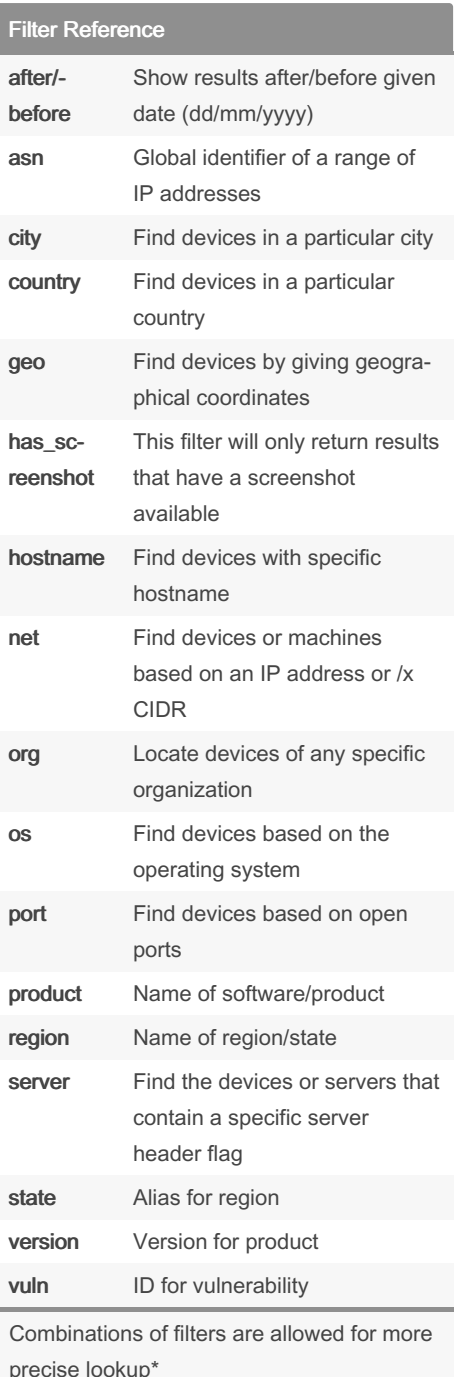

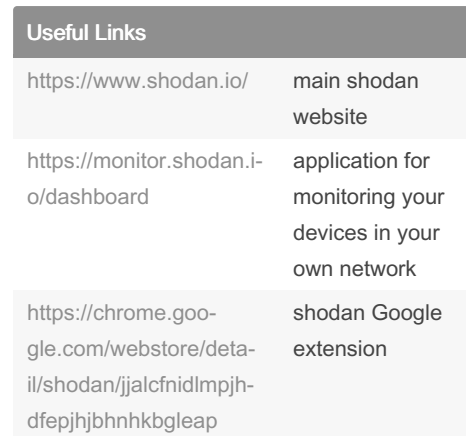

precise lookup\*

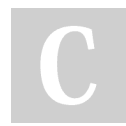

By bladedwinter

Not published yet. Last updated 1st May, 2022. Page 1 of 1.

Sponsored by Readable.com Measure your website readability! <https://readable.com>

[cheatography.com/bladedwinter/](http://www.cheatography.com/bladedwinter/)